## クレ共有システムの構築<br>"ル回覧板で<br><sub>東京都立立川高等学校 平家和志<br>ersonalの限界<br>ersonalとは WPA2-Enterprise(WPA2-EAP)の利用<br>sssncreter - ?#?#&2CE&WEATCHORICALOUS/CZ-EAP)の利用<br>sssncreter - ?#?#&2CE&WEATCLOUS/CZ-EAPDAP</sub>

地域の情報伝達をデジタル回覧板で

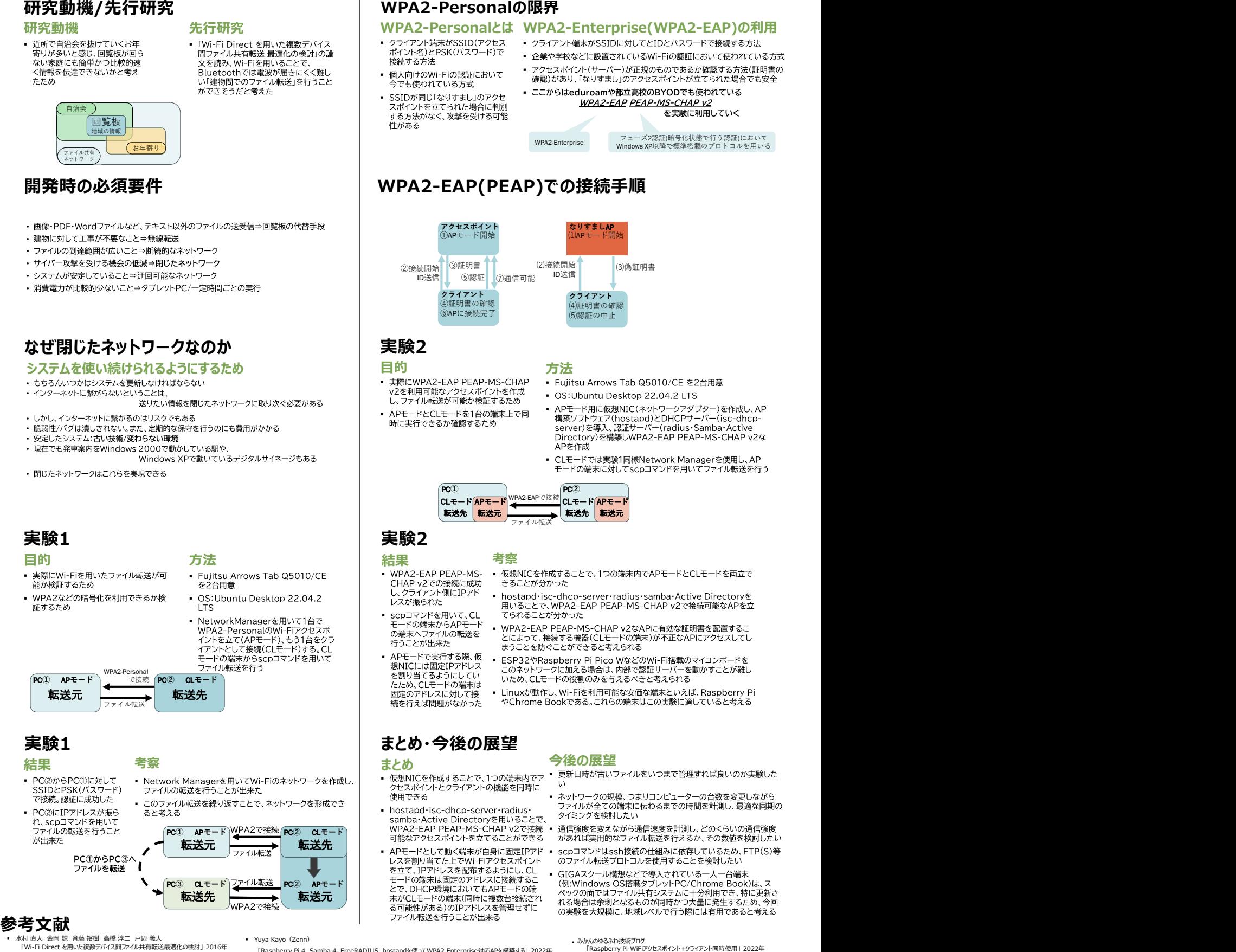

- @minosys(Qiita) 「RPi4 に NetworkManager を導入し、wlan0 を ap にしたら嵌った」 2020年 https://qiita.com/minosys/items/6571ab963b6c93a05e60
- amo10 (Qiita)
- https://zenn.dev/yuyakato/articles/b215416b6a41a8
- 「Raspberry Pi 4、Ubuntu 22.04 LTS、Samba 4を使ってActive DirectoryのDCを構築する」 2022年
- 富士通株式会社 無線LANのセキュリティ設定マニュアル 第3版 2006年

https://www.fmworld.net/biz/fmv/product/hard/network/manual/security/manual/chap100010.html

- 
- 
- 。<br>「Ubuntu を無線 LAN ルータとして稼働させる」 2014年<br>- https://aiita.com/8mamo10/items/59adae2c9f286e041792 https://qiita.com/8mamo10/items/59

「Raspberry Pi 4、Samba 4、FreeRADIUS、hostapdを使ってWPA2 Enterprise対応APを構築する」 2022年

- https://zenn.dev/yuyakato/articles/1186de8f2d675d
- 
- みかんのやるぶわ技術プログ<br>
「Raspberry Pi WiFiアクセスポイント+クライアント同時使用」2022年<br>
https://www.mikan-tech.net/entry/raspi-wifi-ap-sta<br>
https://www.mikan-tech.net/entry/raspi-wifi-ap-sta<br>
「Raspberry PiをWiFiアクセスポイント化してスタンドアロン運用」2022年<br>• サイレックス・
	-
	- https://www.silex.jp/blog/wireless/2013/10/eap2.html